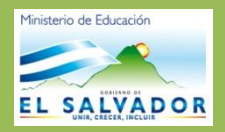

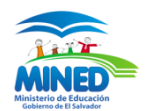

## **2010 Curso Moodle Estudiantes**

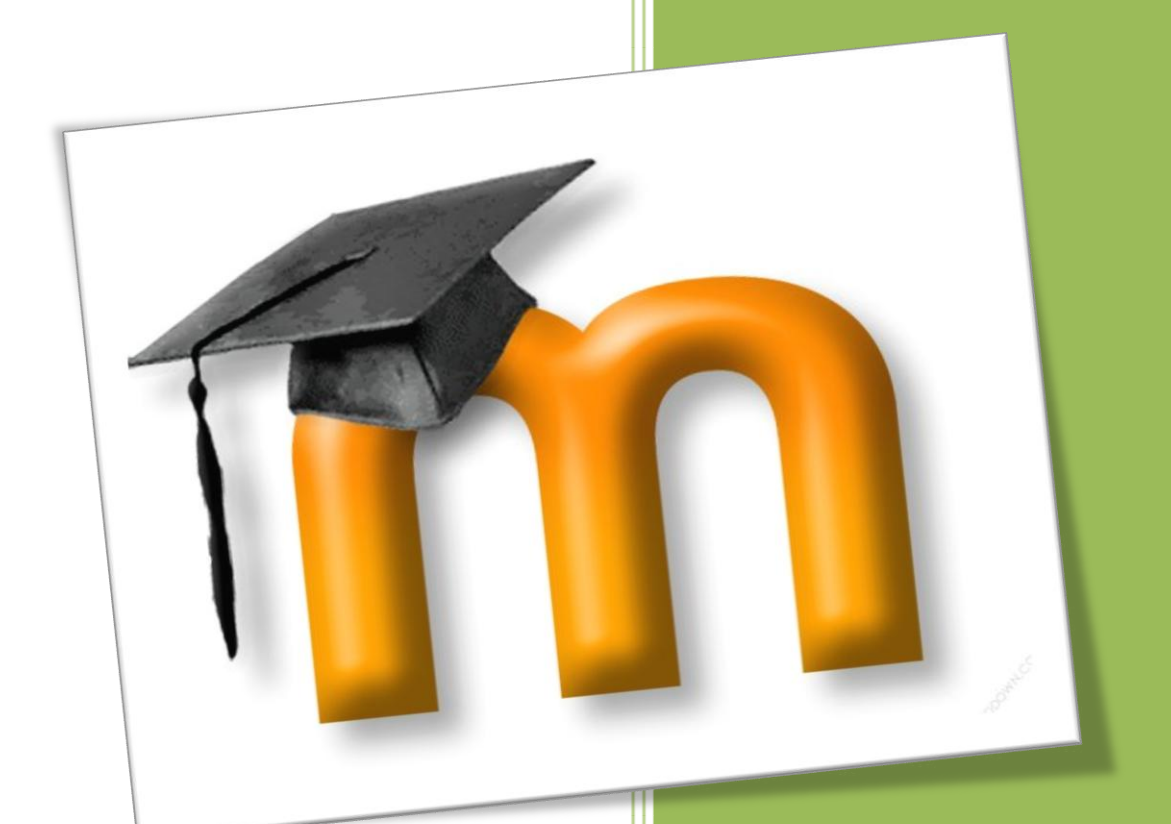

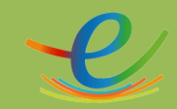

**Ministerio de Educación Educación Continua**

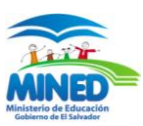

## **TEMARIO DEL CURSO MOODLE ESTUDIANTES**

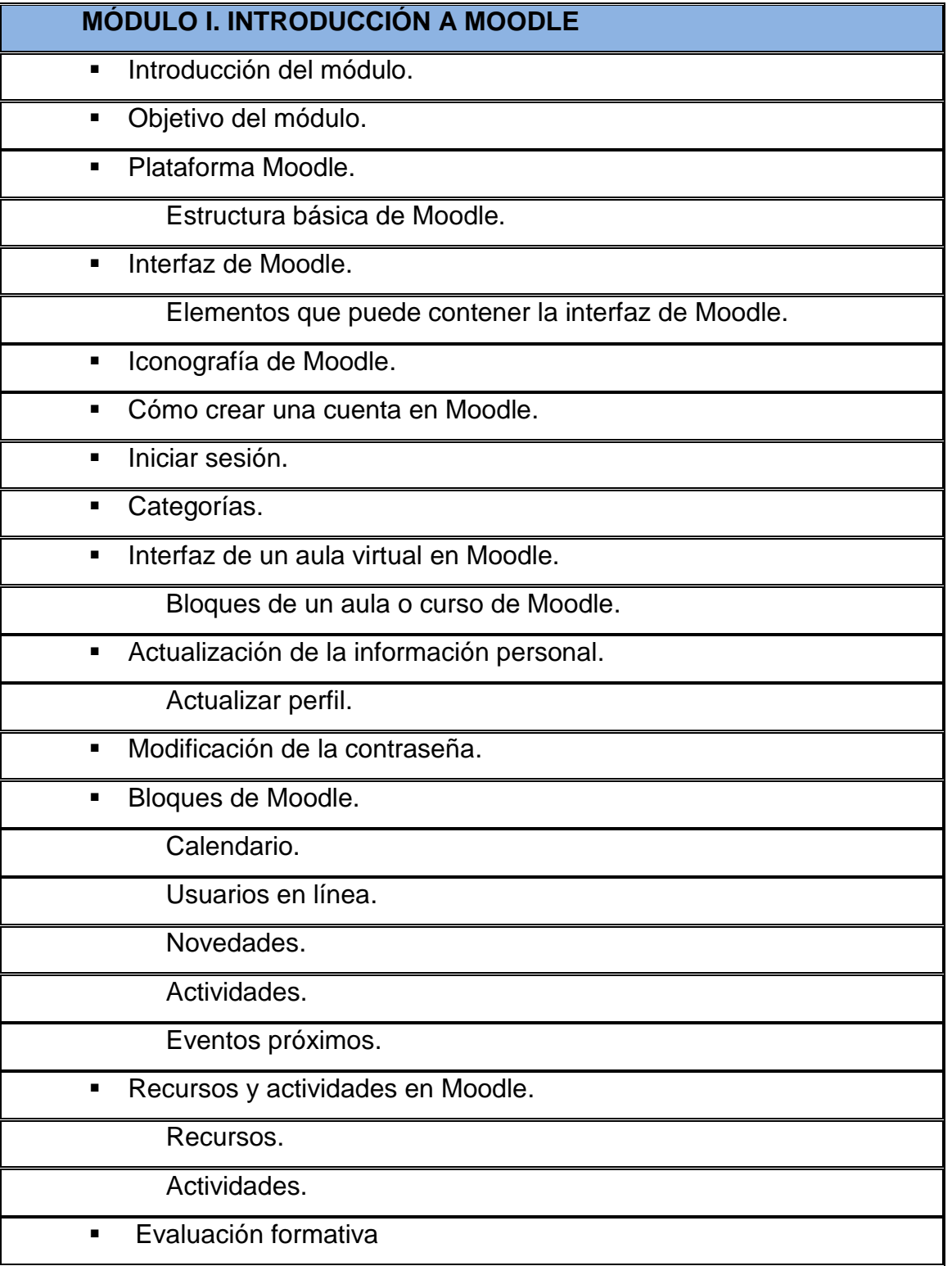